# **La méthode de Denton et les comptes trimestriels**

**Fahd Ndiaye<sup>1</sup>**

**A l'exception de pays tels que les Etats-Unis, l'approche généralement retenue pour l'élaboration des comptes nationaux trimestriels repose sur l'utilisation de séries économiques de périodicité trimestrielle, qualifiées d'indicateurs, et de séries de comptes nationaux annuels afin de construire au moyen d'estimations économétriques des séries trimestrielles s'intégrant dans le cadre de la comptabilité nationale. Cette approche est appelée « étalonnage-calage ».**

**Ceci dit, force est de reconnaître que l'économétrie repose sur un certain nombre de conditions relativement contraignantes mais nécessaires pour la validation de résultats d'estimation. C'est le cas notamment de la longueur des séries qui est parfois handicapante dans les pays en développement. Aussi, très souvent l'étalonnage graphique, qui consiste à rapprocher sur une figure l'agrégat annuel à répartir et l'indicateur trimestriel censé lui donner son profil, apporte une information plus lisible et plus confortable que les résultats d'estimations économétriques. Dans cette situation, il peut être judicieux de se départir de l'économétrie et de tenter une approche alternative. C'est tout le propos du présent article.**

**Par la suite, une première partie reviendra sur la motivation des méthodes numériques, alternatives à l'économétrie, une seconde présentera les deux variantes les plus usitées de la méthode de Denton et la dernière partie servira à les illustrer par une application numérique. Un code est proposé en annexe pour montrer comment il est possible d'implémenter cette méthode sur un logiciel courant (EVIEWS). En outre, une macro développée sous Visual Basic Application – EXCEL est disponible sur simple demande à l'auteur.**

# **Motivation des méthodes numériques**

*\_\_\_\_\_\_\_\_\_\_\_\_\_\_\_\_\_\_\_\_\_*

L'étalonnage graphique considéré ci-après est celui d'un agrégat de comptes nationaux et son indicateur. La comparaison est faite sur cinq points. Il s'agit de la valeur ajoutée de la pêche en millions d'unités de compte (échelle à gauche) et des débarquements en milliers de tonnes (échelle à droite). Il est aisé de voir que l'indicateur et le compte présentent des évolutions en phase, bien qu'imparfaitement.

Figure 1 : **Evolution de la valeur ajoutée de la pêche**

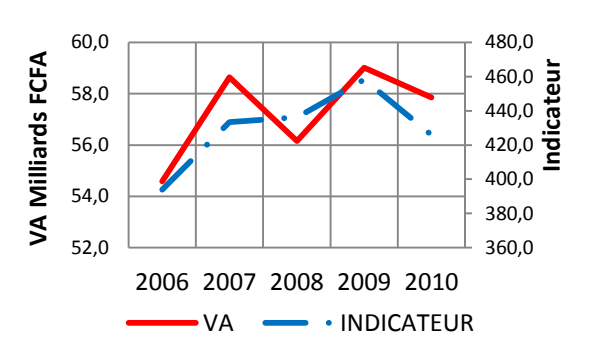

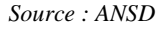

*<sup>1</sup> Fadh Ndiaye, Ingénieur Statisticien-Economiste, Agence Nationale de la Statistique et de la Démographie, Sénégal,fahd.ndiaye@gmail.com.*

Les débarquements sont a priori un bon indicateur de la production et de la valeur ajoutée de la pêche. Cependant le peu de données disponibles rend difficile la validation des hypothèses sous-jacentes aux modèles statistiques, et l'étalonnage économétrique n'est pas recommandable. L'attitude adoptée dans cet article consiste à explorer une voie alternative, les méthodes numériques.

## **Les méthodes numériques**

Les méthodes de calage des séries temporelles peuvent être regroupées en deux grandes familles, à savoir une première constituée des méthodes adoptant une approche de modélisation statistique et une seconde fondée sur les méthodes adoptant une approche numérique, suivant le manuel du FMI de Bloem et al.(2001), Di Fonzo et Marini (2005) ou Chen (2007) qui distingue parmi les méthodes numériques celles sans indicateur de celles avec indicateur. Pavia-Miralles (2010) propose une classification plus fine. Une classification en six branches est également donnée par OCDE (1999).

L'approche de la modélisation comprend les méthodes fondées sur les modèles ARIMA proposées par Hillmer et Trabelsi (1987), les modèles espace-état proposés par Durbin et Quenneville (1997) et un ensemble de modèles de régression proposés par divers membres des services de Statistique Canada. Plus simplement, Chow et Lin (1971) ont originellement proposé une méthode de régression multivariée par les moindres carrés généralisés pour l'interpolation, la distribution et l'extrapolation des séries temporelles.

L'approche numérique comprend l'ensemble des méthodes fondées sur les moindres carrés, proposées par Denton (1971) et al., la méthode de Bassie et la méthode proposée par Ginsburgh (1973).

Les méthodes reposant sur l'économétrie sont souvent gourmandes en données. Elles ont l'avantage de mieux prendre en compte la structure d'autocorrélation des erreurs pour améliorer l'estimation en année courante.

# **Les méthodes de type Denton**

Le groupe des méthodes de calage de type Denton s'appuie sur le principe de la préservation des fluctuations. Celles-ci appliquent les moindres carrés à un critère à optimiser. La construction du critère ou fonction de perte dépend de la manière dont le principe de préservation des fluctuations est appliqué. Denton (1971) considère une classe particulière de fonction de perte : une forme

quadratique des différences entre les valeurs des séries originale x et ajustée z. Leur forme générale est  $(x - z)'A(x - z)$ où A désigne une matrice n\*n symétrique définie positive non singulière.

Pour matérialiser le principe de la préservation des fluctuations, on peut poser soit

- 1) que la croissance d'un trimestre à l'autre de la série trimestrielle ajustée et celle de la série trimestrielle initiale devraient être aussi similaires que possible.
- 2) que l'ajustement aux trimestres adjacents devrait être aussi similaire que possible.

Dans chacun de ces deux grands groupes de méthodes, plusieurs autres variantes peuvent être spécifiées.

La croissance d'un trimestre à l'autre peut être définie comme une croissance absolue ou comme un taux de croissance, et on peut minimiser soit la différence absolue, soit la différence relative, de ces deux expressions de la croissance d'un trimestre à l'autre. De même, on peut minimiser la différence de l'ajustement absolu ou de l'ajustement relatif de trimestres adjacents.

#### **La forme générale du problème**

Nous suivons Denton (1971) dans ses notations. Soit z, x et y respectivement la série originale (ici trimestrielle), la série ajustée (trimestrielle) et y la série de l'agrégat annuel. On a :

$$
z = [z_1 z_2 ... z_n]', \quad x = [x_1 x_2 ... x_n]' \quad \text{et} \quad y = [y_1 y_2 ... y_m]'
$$

Les séries x et y sont liées par les contraintes temporelles d'égalité :

$$
\sum_{(T-1)k}^{Tk} x_t = y_T \, pour \, T = 1, 2, ..., m
$$

La fonction de perte est notée :

$$
p(x, z) = (x - z)'A(x - z)
$$

Le problème revient à minimiser la fonction de perte sous les contraintes temporelles. La maximisation du lagrangien

$$
L = (x - z)'A(x - z) - 2\lambda'(y - B'x)
$$

Avec  $\lambda = [\lambda_1 \lambda_2 ... \lambda_m]'$ et la matrice d'agrégation des trimestres en année

$$
B=\begin{bmatrix}j&0\cdots&0\\ \vdots&\ddots&\vdots\\ &&\cdots&j\end{bmatrix}
$$

j est un vecteur de dimension (4, 1) composé de 1.

La solution peut être mise sous la forme

$$
\begin{bmatrix} x \\ \lambda \end{bmatrix} = \begin{bmatrix} A & B \\ B' & 0 \end{bmatrix}^{-1} \begin{bmatrix} A & 0 \\ B' & I \end{bmatrix} \begin{bmatrix} z \\ r \end{bmatrix}
$$

On en tire

 $x = z + Cr$  avec  $C = A^{-1}B(B'A^{-1}B)^{-1}$ et  $r = y - B'z$  le vecteur des écarts annuels entre l'agrégat et l'indicateur annualisé.

Parmi les six méthodes de type Denton recensées par le manuel du FMI, deux présentent un intérêt particulier : la méthode de Denton additive et la méthode de Denton proportionnelle. Elles permettent d'obtenir des conditions du premier ordre linéaire pour un minimum et sont de ce fait plus faciles à appliquer<sup>2</sup>.

#### **La méthode additive de Denton**

Dans cette version, le calage assure que la distribution de la série calée suit autant que possible les variations simples de l'indicateur d'un trimestre à l'autre.

Mathématiquement, la version de base de la méthode additive de Denton est exprimée comme suit :

Min{x<sub>1</sub>,...,x<sub>4b</sub>,...,x<sub>T</sub>}
$$
\sum_{t=1}^{T} ((x_t - z_t) - (x_{t-1} - z_{t-1}))^2
$$

$$
sc \sum_{t=1}^{T} x_t = y_p, p \in \{1, ..., b\}
$$

 $x_t$  est l'estimation des CNT obtenue pour le trimestre t ;

 $z_t$  est le niveau de l'indicateur pour le trimestre t;  $y_n$  représente la valeur du compte annuel pour l'année p ;

Best la dernière année pour laquelle un repère annuel est disponible,T est le dernier trimestre pour lequel des données trimestrielles sont disponibles.

 $\overline{a}$ 

La contrainte exprime l'égalité entre la somme des données trimestrielles et la valeur du compte annuel pour chaque année repère.

Pour t=1, Denton suppose qu'il n'est pas nécessaire d'ajuster l'indicateur pour obtenir la valeur initiale du compte trimestriel : $x_0 - z_0 = 0$ .

Notons D la matrice de dimension (n, n) suivante :

and and

$$
D_{ij} = \begin{cases} 1 \text{ si } i = j \\ -1 \text{ si } i = j + 1 \\ 0 \text{ sinon} \end{cases}
$$

On peut vérifier que D(x-z) est le vecteur des différences premières de x-z. Ce qui permet de réécrire le problème de minimisation sous la forme

 $Min(x - z)'D'D(x - z)$  et de noter que la matrice A dans la fonction de perte est égale à  $D'D$ .

#### **La méthode proportionnelle de Denton**

Dans cette version, le calage assure que la distribution de la série calée suit autant que possible les variations relatives de l'indicateur d'un trimestre à l'autre.

Mathématiquement, la version de base de la méthode proportionnelle de Denton est exprimée comme suit :

Min{
$$
x_1, ..., x_{4b}, ..., x_T
$$
}
$$
\sum_{t=1}^{T} \left(\frac{x_t}{z_t} - \frac{x_{t-1}}{z_{t-1}}\right)^2
$$

$$
sc \sum_{t=1}^{T} x_t = y_p, p \in \{1, ..., b\}
$$

est l'estimation des CNT obtenue pour le trimestre t ; est le niveau de l'indicateur pour le trimestre t ; représente la valeur du compte annuel pour l'année Il est utile de noter que la différence entre les ratios estimations-indicateurs peut aussi s'écrire :

$$
\frac{x_t}{z_t} - \frac{x_{t-1}}{z_{t-1}} = \frac{x_t - z_t}{z_t} - \frac{x_{t-1} - z_{t-1}}{z_{t-1}}
$$

La matrice D introduite pour la forme additive reste utile vu la présence de la différence première.

Soit Q la matrice de dimension (n, n) ayant sur sa diagonale  $\text{lesz}_t$ . Elle a pour inverse, la matrice de même dimension ayant sur sa diagonale  $\text{les}^{\frac{1}{2}}_{\frac{1}{2}t}$ 

On peut vérifier que  $DQ^{-1}(x-z)$  est le vecteur des différences premières de  $\frac{\lambda t - \lambda t}{z_t}$ . Ce qui permet de réécrire le problème de minimisation sous la forme

*<sup>2</sup> Cf. Annexe 1 pour la dérivation explicite des conditions nécessaires d'optimalité du premier ordre.*

 $Min(x - z)'Q^{-1}D'DQ^{-1}(x - z)$  et de noter que la matrice A dans la fonction de perte est égale à $Q^{-1}D'DQ^{-1}$ .

Avant de passer à l'application numérique, il est nécessaire de signaler que la présentation matricielle de Denton (1971) diffère d'avec celle exposée dans le manuel du FMI. La sommation pour la fonction de perte commence au rang t=1 pour Denton (1971) et au rang t=2 pour le manuel du FMI. La conséquence est que la matrice A est légèrement différente dans le manuel pour l'élément A(1,1).

Il suffit de développer l'expression sous le minimum pour s'en apercevoir. Dans Denton (1971), un terme supplémentaire s'ajoute :  $((x_1 - z_1) - (x_0 - z_0))^2$ . C'est la raison pour laquelle, Denton (1971) suppose que  $x_0 = z_0$ . En outre, il n'a pas traité le cas de l'extrapolation.

Par la suite, les résultats d'estimation selon la formulation de Denton (1971) et celle modifiée du manuel du FMI sont présentés.

### **Propriétés théoriques des méthodes additive et proportionnelle**

La méthode de Denton additive produit une distribution additive lisse des erreurs de l'indicateur tandis que la méthode proportionnelle en produit une distribution multiplicative lisse.

Les méthodes de Denton sont relativement simples, robustes et adaptées aux applications à grande échelle comme le relèvent Gubman and Burck (2005) ainsi que le manuel du FMI.

En revanche, elles n'utilisent pas l'information additionnelle contenue dans les séries comme la structure d'auto-corrélation des repères annuels ou des résidus pour améliorer la projection en année courante par exemple.

Le manuel du FMI indique que les méthodes de Denton peuvent dans quelques cas produire des valeurs négatives pour certains trimestres (même si toutes les données trimestrielles et annuelles originales sont positives). Cela peut survenir lorsque des ajustements négatifs importants sont nécessaires. C'est parfois le cas de données présentant de fortes variations saisonnières.

La méthode additive de Denton aboutit, en moyenne, à des révisions relativement plus fortes (effet d'oscillation à l'extrémité) selon le manuel du FMI. Elle peut également conduire à lisser certains taux de variation surtout lorsqu'il existe des différences de niveau importantes entre l'indicateur et l'agrégat annuel. Cela peut modifier les fluctuations à court terme si celles-ci sont importantes.

Nous vérifions ce résultat sur l'exemple ci-dessous par le biais :

- de l'indicateur de Gubman and Burck (2005)  $M_t = \frac{1}{\pi}$  $\frac{1}{T-1}\sum_{t=2}^{T}abs(\frac{Y}{Y_{t}})$  $T_{t=2}$  abs $(\frac{Y_t}{Y_{t-1}} - \frac{\widehat{\theta}_t}{\widehat{\theta}_{t-1}}) * 100.$
- En outre, des révisions pouvant intervenir sur les indicateurs ou les agrégats annuels, on compare l'estimation sur la période 2006-2010 à celle sur la période 2006-2011. La moyenne des révisions sur la période 2009-2010 sera examinée.

# **Application numérique**

Nous reprenons l'exemple présenté au début de l'article. Afin de pouvoir appliquer l'algorithme additif, l'indicateur initialement en milliers de tonnes, a été ramené en francs de 1999.

Les deux algorithmes (Denton additif et proportionnel) ont été implémentés selon l'approche matricielle de Denton (1971) et selon la présentation du manuel du FMI.

L'examen du tableau 1 permet de vérifier que la méthode proportionnelle préserve mieux les fluctuations de l'indicateur. L'indicateur de Gubman and Burck (2005) dans le cas de la méthode additive est près de 5 fois plus élevé que dans le cas proportionnel. L'ajustement proposé par le manuel du FMI porte à près de 20 fois ce rapport. Les révisions sont en moyenne nulles pour les trois algorithmes.

On peut remarquer sur le graphique 2 à la page 6 que les séries calculées par la méthode originelle de Denton sont beaucoup plus affectées par le problème des valeurs initiales. Les premières valeurs des séries ajustées sont assez élevées et s'écartent légèrement de l'indicateur. Par ailleurs, la méthode additive a visiblement produit une série dont l'amplitude est plus importante que la série de départ.

Sur le graphique 2, l'axe de gauche est celui des valeurs ajoutées trimestrielles et l'axe de droite est celui de l'indicateur.

#### Tableau 1 : **Comparaison des méthodes de Denton**

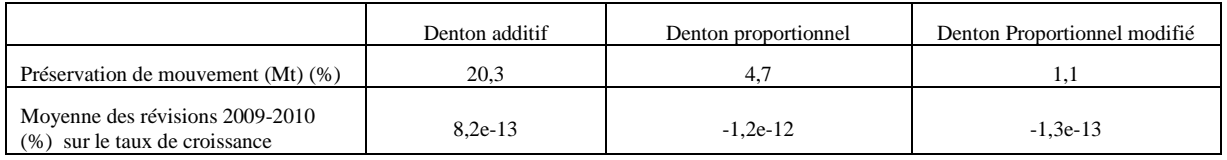

*Source : ANSD, calculs de l'auteur.*

#### Figure 2 :

#### **Estimations de la valeur ajoutée de la pêche**

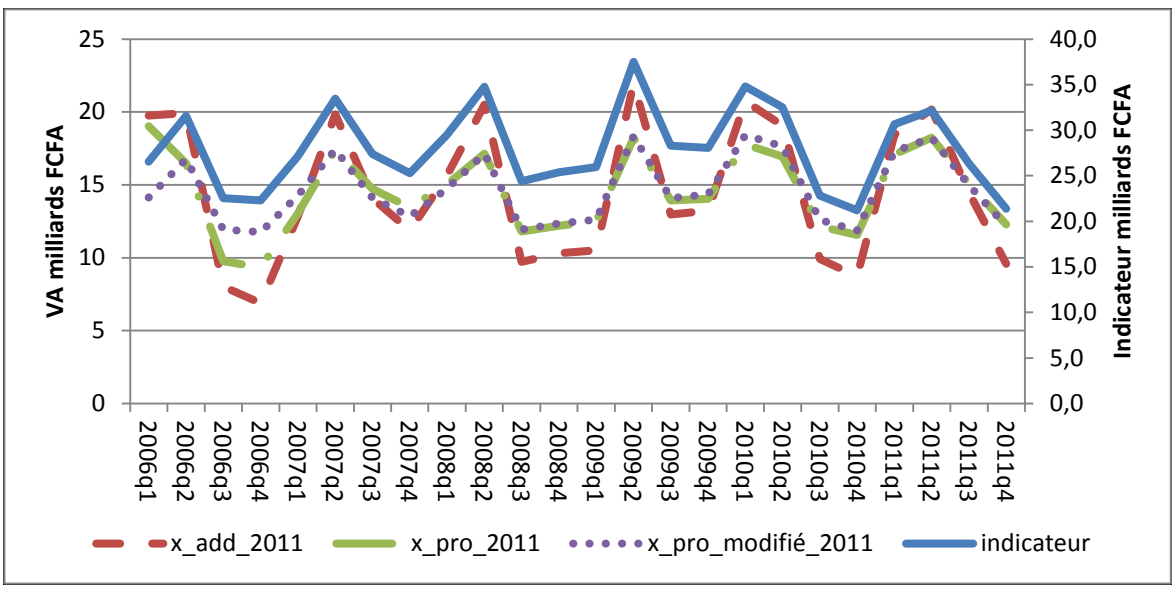

*Source : ANSD, calculs de l'auteur.*

## **Conclusion**

 $\overline{a}$ 

Cet article s'est intéressé à montrer comment il est possible de construire une routine somme toute simple mais efficace pour les calculs des comptes trimestriels ayant peu de profondeur temporelle. En outre, le logiciel ECOTRIM très utilisé à EUROSTAT, au Sénégal et au Cameroun ne propose pas la méthode de Denton dans le cas où un indicateur trimestriel est disponible. Il n'existe que dans sa version sans indicateur. Cet algorithme est proposé en annexe. Il aidera les comptables trimestriels et les économistes désireux de mettre en pratique le calcul de comptes trimestriels avec les méthodes de Denton<sup>3</sup>.

Deux critères d'analyse utilisés pour comparer entre elles les méthodes de Denton ont mis en évidence un avantage pour la version proportionnelle relativement à l'indicateur de préservation du mouvement de la série originelle. En termes de révision, les performances des trois algorithmes sont très proches. Enfin, l'ajustement proposé par le manuel du FMI améliore la préservation du mouvement de l'indicateur.

<sup>3</sup> *Une macro développée sous Visual Basic Application (VBA) est disponible sur demande à l'auteur (fahd.ndiaye@gmail.com).*

## **Références Bibliographiques**

**Bloem A. M., Dippelsman R. J. et Maehle N. (2001),** *Manuel des comptes nationaux trimestriels*, FMI, Washington.

**CHEN B. (2007),**« An Empirical Comparison of Methods for Temporal Distribution and Interpolation at the National Accounts ».

**Chow G.C. and An-loh Lin (1971),** « Best Linear Unbiased Interpolation, Distribution and Extrapolation of Time Series by Related Series », *Review of Economic and Statistics*, Vol. 53, November, pp. 372-375.

**Durbin J. and Quenneville B. (1997),** « Benchmarking by State Space Models », *International Statistical Review,*Vol. 65, N°1, pp. 23-48.

**Denton F. (1971)**, « Adjustment of monthly or quarterly series to annual totals: an approach based on quadratic minimization »,*Journal of the American statistical association*.

**Ginsburgh V.A. (1973),** « A Further Note on the Derivation of Quarterly Figures Consistent with Annual Data, Applied Statistics », Vol. 22, N°3, pp. 368-374.

**Gubman Y. and Burck L. (2005),** « Benchmarking of Israeli Economic Times Series and Seasonal Adjustment; working papers and studies », Office for official publications of the European community, march.

**Hillmer S.C. and Trabelsi A. (1987),** « Benchmarking of Economic Time Series », *Journal of the American Statistical Association*, Vol. 82, pp. 1064-1071.

**Pavía-Miralles J. M. (2010),** « A Survey of Methods to Interpolate, Distribute and Extrapolate Time Series », *Journal of Service Science & Management*, pp. 449-463.

OCDE (1999), *Handbook on quarterly national accounts*, Office for official publications of the European community.

**Di FonzoT. and Marini M. (2005),** *Benchmarking a system of time series: Denton's movement preservation principle vs. a data based procedure*, Office for official publications of the European community.

## **Annexe-1 : La solution du problème d'optimisation par la méthode proportionnelle de Denton**

Mathématiquement, la version de base de la méthode proportionnelle de Denton est exprimée comme suit :

$$
Min\{x_1, ..., x_{4b}, ..., x_T\} \sum_{t=2}^{T} \left(\frac{x_t}{z_t} - \frac{x_{t-1}}{z_{t-1}}\right)
$$
  

$$
sc \sum_{t=1}^{T} x_t = y_p, p \in \{1, ..., b\}
$$

 $\overline{\mathbf{c}}$ 

La contrainte exprime l'égalité entre la somme des données trimestrielles et la valeur du compte annuel pour chaque année repère. On notera que :

t est le temps avec  $t = 4y - 3$  le rang du premier trimestre de l'année y et 4y celui du quatrième trimestre de l'année y ;

 $x_t$  est l'estimation des CNT obtenue pour le trimestre t;

 $z_t$  est le niveau de l'indicateur pour le trimestre t;

 $y_p$  représente la valeur du compte annuel pour l'année y ;

 $\beta$  est la dernière année pour laquelle un repère annuel est disponible,

T est le dernier trimestre pour lequel des données trimestrielles sont disponibles.

Le lagrangien du problème s'écrit :

$$
L(x_1 \dots x_{4p}) = \sum_{t=2}^{4y} \left( \frac{x_t}{z_t} - \frac{x_{t-1}}{z_{t-1}} \right)^2 + 2\lambda_y \left[ \sum_{t=4p-3}^{4p} x_t - y_p \right]
$$

Avec  $t \in \{1, ..., 4\beta, ..., T\}$ etp  $\in \{1, ..., \beta\}$ 

Les conditions du premier ordre sont données par les équations suivantes:

$$
\frac{\delta L}{\delta x_1} = \frac{1}{z_1^2} x_1 - \frac{1}{z_1 z_2} x_2 + \lambda_1 = 0
$$
\n
$$
\frac{\delta L}{\delta x_2} = -\frac{1}{z_1 z_2} x_1 + \frac{2}{z_2^2} x_2 - \frac{1}{z_2 z_3} x_3 + \lambda_1 = 0
$$
\n
$$
\frac{\delta L}{\delta x_5} = -\frac{1}{z_1 z_2} x_4 + \frac{2}{z_2^2} x_5 - \frac{1}{z_2 z_3} x_6 + \lambda_2 = 0
$$
\n
$$
\frac{\delta L}{\delta x_t} = -\frac{1}{z_t z_{t-1}} x_{t-1} + \frac{2}{z_{t-1}^2} x_t - \frac{1}{z_t z_{t-1}} x_{t+1} + \lambda_p = 0 \text{ pour } \le 4\beta
$$
\n
$$
\frac{\delta L}{\delta x_t} = -\frac{1}{z_t z_{t-1}} x_{t-1} + \frac{2}{z_{t-1}^2} x_t - \frac{1}{z_t z_{t-1}} x_{t+1} = 0 \text{ pour } z + \beta
$$
\n
$$
\frac{\delta L}{\delta x_T} = -\frac{1}{z_{T-1} z_T} x_{T-1} + \frac{2}{z_T^2} x_T - \frac{1}{z_T z_{T+1}} x_{T+1} + \lambda_p = 0 \text{ pour } T = 4\beta
$$
\n
$$
\frac{\delta L}{\delta x_T} = -\frac{1}{z_{T-1} z_T} x_{T-1} + \frac{2}{z_T^2} x_T = 0 \text{ pour } T > 4\beta
$$

Ces conditions du premier ordre, conjuguées à la contrainte (ou aux contraintes) des repères, en l'occurrence,  $\sum_{t=1}^{T} x_t = y_p$ ,  $p \in \{1, ..., b\}$ , constituent un système d'équations linéaires. Pour une période d'ajustement de deux années,  $T=4\beta=8$ , la matrice *I* et les vecteurs *X* et *A* peuvent être arrangés sous l d'une équation matricielle,  $I \cdot X = A$ .

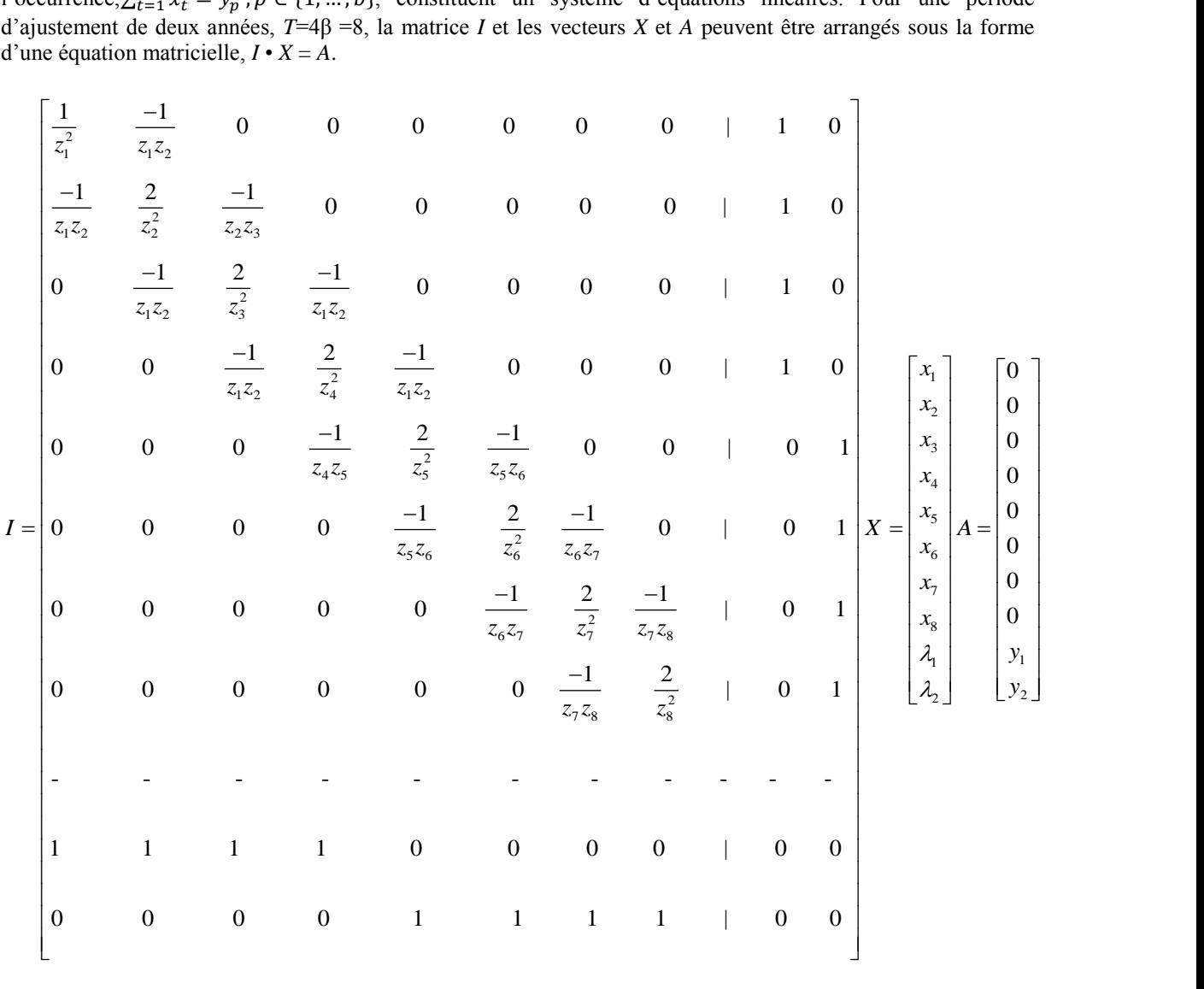

#### **Quelques remarques sur l'équation matricielle**

Par souci de simplicité, nous n'envisagerons que le cas où tous les repères annuels sont connus (T=4β).

Il y a β multiplicateurs de Lagrange et 4β trimestres, β repères annuels. X désigne le vecteur de comptes trimestriels à déterminer et est formé de T=4β valeurs trimestrielles et β multiplicateurs de Lagrange. X se présente sous la forme :

1≤ t ≤4β xt (comptes trimestriels à calculer) 4β+β≥ t >4β xt+iλi i=1,…, β (multiplicateurs de Lagrange) A le vecteur de repères annuels est formé de zéros et des β repères annuels et est de la forme  $1 < t < T = 48$  At=0 4β+β≥ t >4β At-4β (agrégats annuels)

I la matrice des dérivées partielles est une matrice par bloc de dimension T+β=4β+β. Notons i et j les indices de lignes et colonnes respectivement.

Pour 1≤i≤4β et 1≤j≤4β : ce sont les vecteurs gradients Pour  $4\beta < i \leq 4\beta + \beta$  et  $1 \leq j \leq 4\beta$ : ce sont des 1 et 0 pour spécifier les contraintes de calage Pour  $1 \le i \le 4\beta$  et  $4\beta < i \le 4\beta + \beta$ : ce sont des 1 et 0 pour les multiplicateurs de Lagrange des CNO

Pour 4β <i≤4β+β et 4β <i≤4β+β : ce sont des 0 pour compléter la matrice

## **Annexe 2: code EVIEWS de la méthode de Denton**

Une spécificité du logiciel EVIEWS est la nécessité d'ouvrir des espaces de travail (WORKFILE). Le logiciel dispose de son propre langage de programmation qui s'avère extrêmement efficace dans la mise en place de routines telles que celle de Denton voire dans la construction d'un appareil complet de calcul de comptes trimestriels<sup>5</sup>. Un autre objet indispensable est la base de données (DATABASE) que propose le logiciel pour la gestion des objets. Cet objet est créé au préalable et l'on y place initialement les agrégats annuels et les indicateurs trimestriels.

Il faut déjà créer un nouveau programme « denton ». Dans l'éditeur d'EVIEWS, il faut déclarer les variables en entrée avec le mot clé SUBROUTINE.

**subroutine** denton first(string %cna, string %ind, string %a deb, string %a fin, string %tri)

'deb est la 1ere année repère

'a\_fin est la dernière année repère complète disponible

'tri est le dernier compte trimestre disponible, il faut calculer le nombre total de trimestres disponibles soit 4 fois  $(a_1$ fin - deb + 1) plus tri

cd d:\ctrim09 % $1=$ %a deb % $2=$ %a fin %  $3 = %tri$ 

 $\overline{a}$ 

'Lecture des données sur l'agrégat annuel. Pour cela, il est nécessaire 'de créer un premier espace de travail pour lire les données annuelles spécifiées dans l'entête 'de la routine.

createwfa a 1980 2020 scalar tri=@val(%tri) scalara\_deb=@val(%a\_deb) scalara  $fin = \textcircled{a}$ val $(\%$ a fin) scalar a  $fin1=a$   $fin+1$ %a  $fin1=@str(afin1)$ scalarnb\_an=a\_fin-a\_deb+1 scalarnb\_tri=4\*(a\_fin-a\_deb+1)+tri vectorcna\_tmp smpl  $\{\%a$  deb}  $\{\%a$  fin $\}$ smpl {%1} {%2}

'A l'étape suivante, il faut rechercher dans la base de données les agrégats de comptes 'nationaux (mot clé **FETCH**), créer une série tampon pour la recueillir et placer cette série 'dans un vecteur avec le mot clé **STOM** puis stocker le vecteur dans la base de données. Il 'convient de noter que nous préférons travailler avec des vecteurs et des matrices plutôt que 'des séries car ceux-ci peuvent aisément être partagés entre les WORKFILE qui sont à 'périodicité fixe. La base de données nous sert d'outil de passage entre les espaces de travail 'annuel et trimestriel.

cd d:\ctrim09 'Recherche dans la base de données les agrégats de comptes 'nationaux (mot clé **FETCH**) fetch(d=db\_tx)  $\{\%cna\}$ genr sa={%cna} stom(sa,cna\_tmp) store(d=db\_tx) cna\_tmpnb\_annb\_tria\_deba\_fin tri closewfa

*<sup>5</sup>Un tel programme existe pour le Sénégal et a servi au calcul du PIB trimestriel de 2009 à 2011 avant l'utilisation du logiciel actuel ECOTRIM*

'créationd unworkfile trimestriel pour les indicateurs, etc. Le même procédé est appliqué pour lire les données sur les indicateurs 'trimestriels qui ont 'été au préalable stockés dans la base de données et les convertir en 'vecteurs.

```
%ddebq=%a_deb+"q1"
%dfinq=%a_fin1+"q4"
createwfq q {%ddebq} {%dfinq}
vector ind1
if %ind<>"@trend" then
fetch(d=db_t x) \ {%ind}
genrst={%ind}
else
genrst=@trend
endif
smpl {%ddebq} {%dfinq}
stom(st,ind1)
store(d=db<sub>tx</sub>) ind1
closewfq
```
L'étape suivante est celle du chargement des objets stockés et de la construction de l'équation 'matricielle des conditions d'optimalité du système de Denton. Il s'agit de récupérer dans un 'nouveau WORKFILE les vecteurs créés et travailler sur l'équation matricielle liant les 'conditions de premier ordre et les contraintes annuelles puis passer à la résolution de 'l'équation matricielle obtenue. Les objets stockés récupérés sont des scalaires (dates, nombre 'de trimestre, nombre d'années, etc.) et les vecteurs (agrégat annuel, indicateur trimestriel). Le 'vecteur annuel peut être pris en charge dans l'espace trimestriel, ce qui n'est pas le cas d'une 'série annuelle qui serait nécessairement convertie en série trimestrielle par le logiciel avec un 'résultat parfois déroutant.

```
createwfc q {%ddebq} {%dfinq}
fetch(d=db_tx) ind1 cna_tmpa_debnb_an tri nb_tria_fin
scalar an=a_deb+nb_an-1
scalarinc_an=nb_an-1
scalarinc_tri
ifa_deb>1980 then
inc tri=(inc an-1)*4
else
inc tri=0endif
```
'Des vecteurs supplémentaires sont créés pour la matrice principale des gradients (CNOPT**)**, le 'vecteur des comptes trimestriels à caler en plus des multiplicateurs de Lagrange (CNT**)**, le 'vecteur des repères annuels (CNA**)** et une extraction du vecteur CNT pour récupérer 'uniquement le sous vecteur de comptes trimestriels  $(ONA)$ .

```
'cnopt est la matrice principale des gradients
'cnt est le vecteur des comptes trimestriels à caler
'cna est le vecteur des repères annuels
matrix(nb_tri+nb_an,nb_tri+nb_an) cnopt
vector(nb_tri+nb_an) cnt
vector(nb_tri+nb_an) cna
vector(nb_tri) qna
ifnb_tri=4*nb_an then
for !i=1 to nb_tri
cna(!i)=0next
for !i=nb tri+1 to nb tri+nb an
cna(!i)=cna_tmp(!i-nb_tri)
next
```
'Les différentes sous-matrices indiquées dans les remarques faites sur l'équation matricielle 'sont chargées conformément à la description donnée.

cnopt(1,1)=1/((ind1(1))^2)  $\text{cnopt}(1,2)=-1/(\text{ind}1(1)^*\text{ind}1(2))$ cnopt(nb\_tri,nb\_tri-1)=-1/(ind1(nb\_tri-1)\*ind1(nb\_tri))  $\text{cnopt}(\text{nb\_tri},\text{nb\_tri})=1/(\text{ind}1(\text{nb\_tri})^2)$ for  $i=2$  to nb\_tri-1 cnopt $(i, !i-1)=-1/(ind1(ii)*ind1(i-1))$ cnopt(!;,!i)= $2/$ (ind1(!i)^2) cnopt $(i, !i+1)=-1/(ind1(ii)*ind1(i+1))$ next

for  $!i=nb$  tri+1 to nb tri+nb an

```
for !j=!i-nb_tri to nb_an
           \text{cnopt}(nb\_tri+!j,4^*!j)=1\text{cnopt}(\text{nb\_tri} + !j, 4 * !j - 1) = 1\text{cnopt}(\text{nb\_tri}+!j,4*!j-2)=1\text{cnopt}(\text{nb\_tri}+\text{!j},4*\text{!j-3})=1
```
next

next

```
for !j=nb_tri+1 to nb_tri+nb_an
```

```
for !i=!j-nb tri to nb an
        cnopt(4^*!i, nb tri+!i)=1
        cnopt(4^*!i-1,nb tri+!i)=1
        cnopt(4^*!i-2,nb tri+!i)=1
        \text{cnopt}(4^*!i-3,nb_{\text{tr}}+!i)=1
```
next

next

'La résolution du système est assurée par la commande **@SOLVESYSTEM**

```
cnt=@solvesystem(cnopt,cna)
endif
for !i=1 to nb_tri
qna(!i)=cnt(!i)next
%4=@left(%cna,7)
%5 = \omega right(%a_deb,2)
%6=@right(%a_fin,2)
%qna=%4+%5+%6
mtos(qna,{%qna})
store(d=db_tx) {%qna}
deletedb_tx::ind1 db_tx::cna_tmp
'closewfc
endsub
```